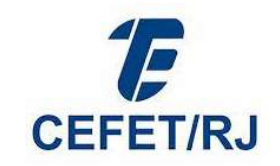

## CENTRO FEDERAL DE EDUCAÇÃO TECNOLÓGICA CELSO SUCKOW DA FONSECA

## FORMULÁRIO PARA INCLUSÃO DE PROCESSOS NO SUAP

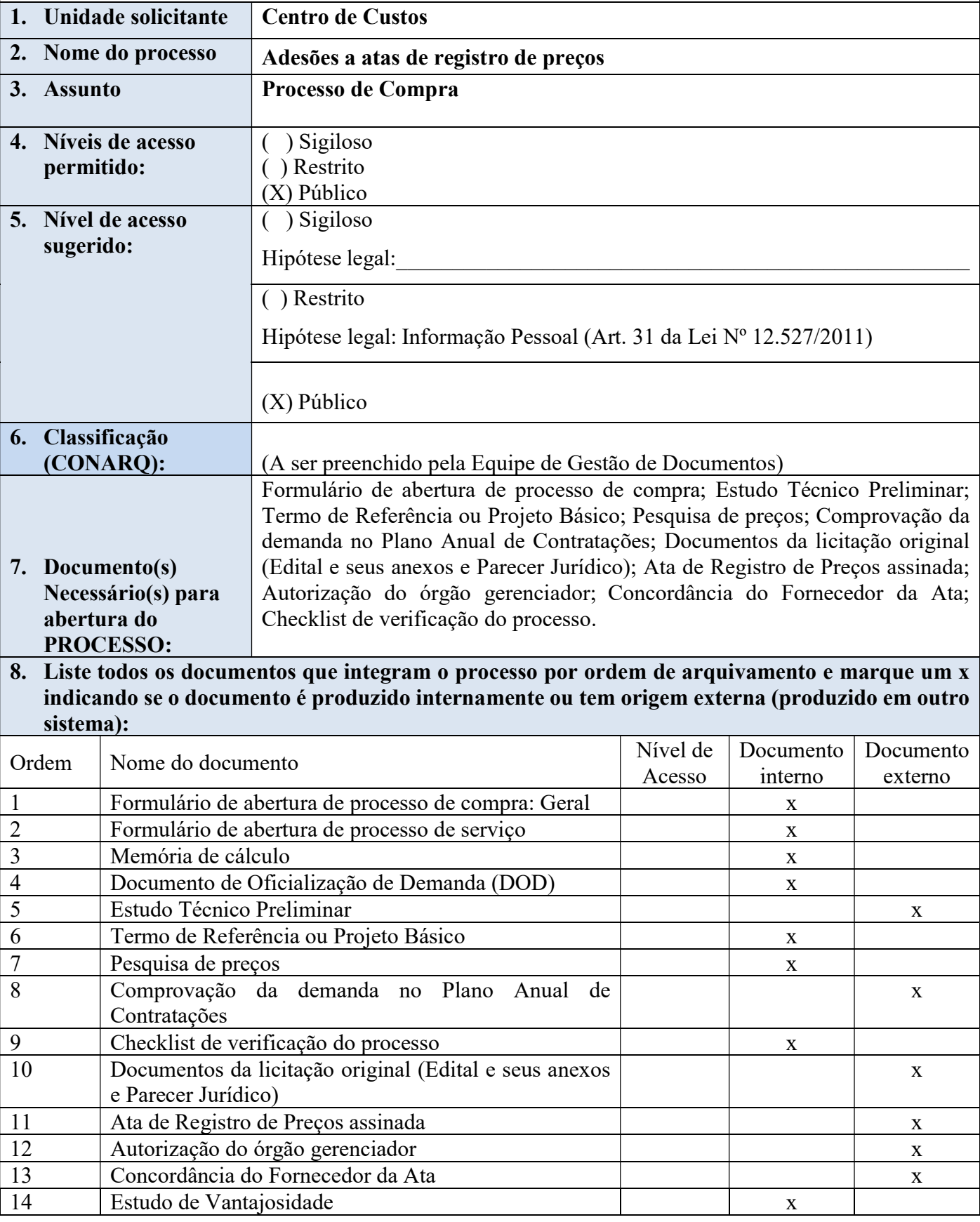

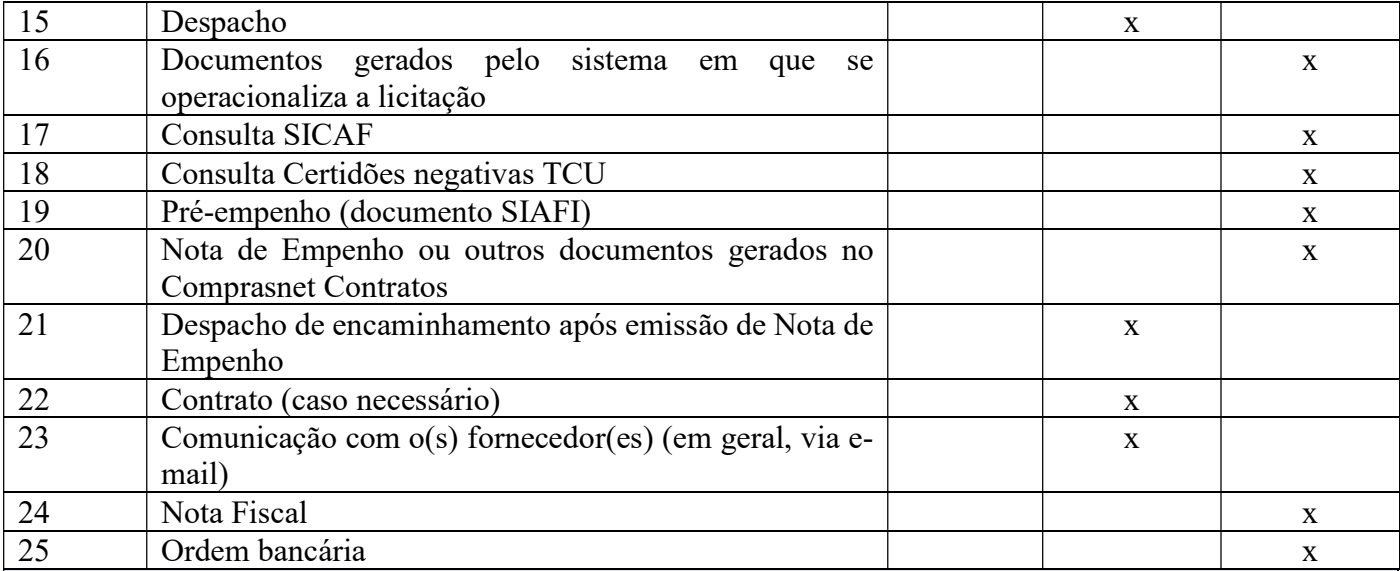

## FLUXO DO PROCESSO

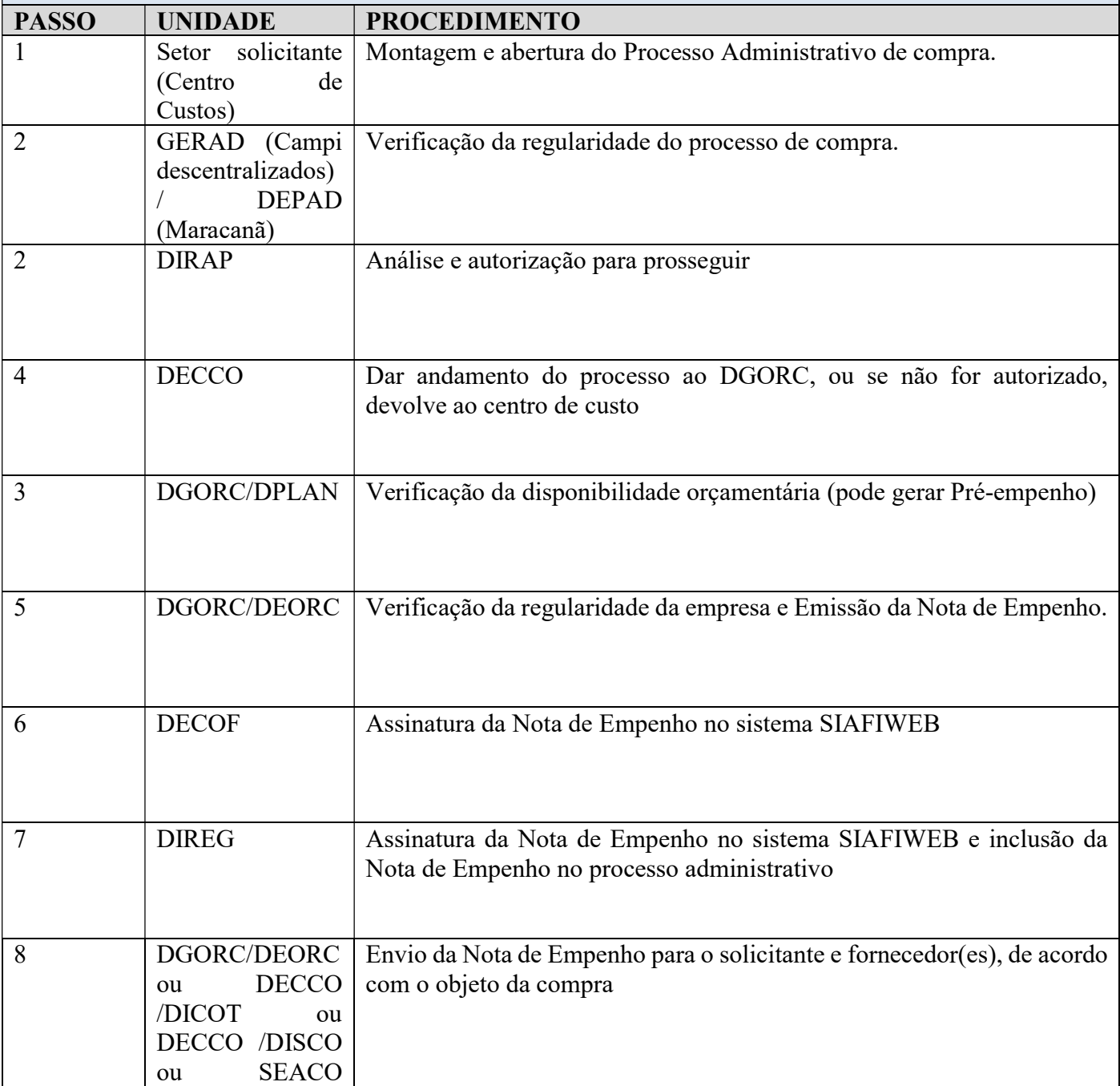

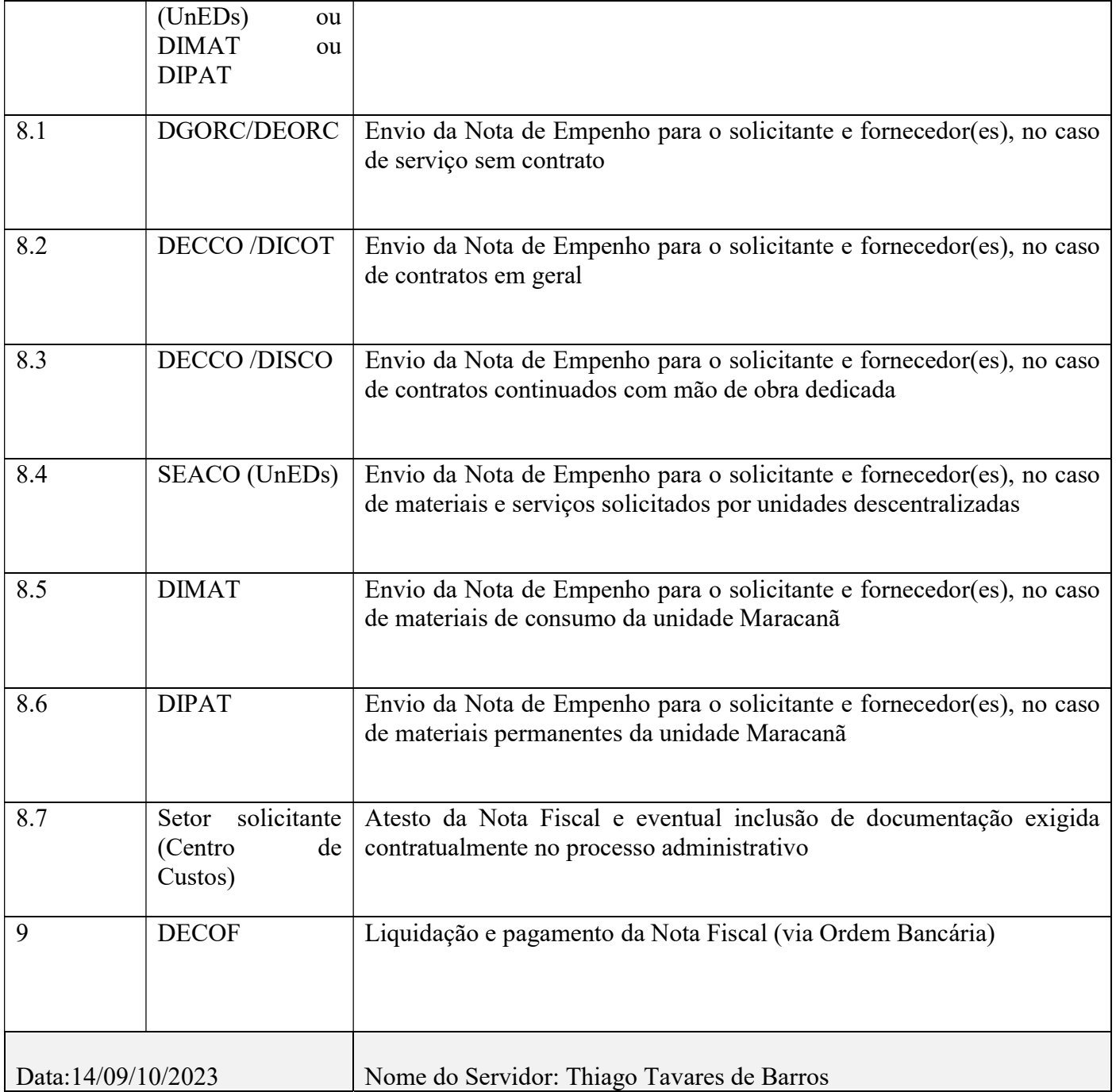